KfK 3909 März 1985

# Matrix Correction for PIXE in Biomedical Sampies

D. Heck, E. Rokita Institut für Kernphysik

# Kernforschungszentrum Karlsruhe

### KERNFORSCHUNGSZENTRUM KARLSRUHE

Institut für Kernphysik

KfK 3909

Matrix Correction for PIXE in Biomedical Samples

D. Heck and E. Rokita<sup>+</sup>

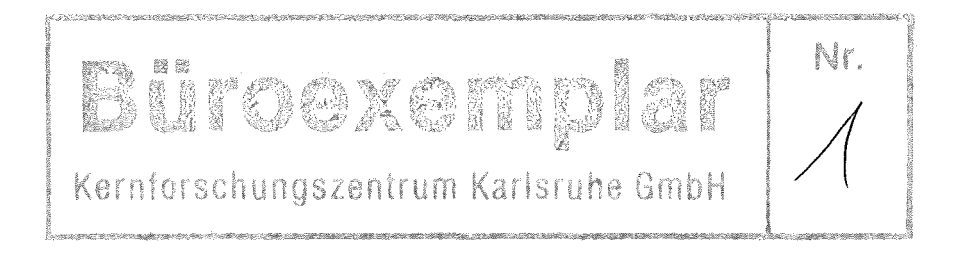

Kernforschungszentrum Karlsruhe GmbH, Karlsruhe

+ on leave from: Institute of Physics, Jagellonian University, Krakow, Poland

Als Manuskript vervielfältigt Für diesen Bericht behalten wir uns alle Rechte vor

Kernforschungszentrum Karlsruhe GmbH ISSN 0303-4003

 $\bar{z}$ 

### ,Abstract

This report describes the programs MATRIX2, STPPWRF2 and MUROFIT, which are used for the calculation of the matrix correction factors, which must be applied to concentrations determined by PIXE (Proton induced X-ray emission). The correction takes into account the slowing down of the protons along their path through the specimen, which causes a decreasing X-ray production along this path. Moreover these X-rays are attenuated penetrating the specimen towards to the X-ray-detector. The matrix correction factors regard these effects in dependence on the proton impact energy, the specimen and detector geometry, the specimen composition and the energies of the interesting Xrays.

Matrix-Korrektur für PIXE in biologisch-medizinischen Proben

#### Zusammenfassung

Dieser Bericht beschreibt die Programme MATRIX2, STPPWRF2 und MUROFIT, die zur Berechnung der Matrixkorrekturfaktoren benutzt werden. Mit diesen Korrekturen müssen Konzentrationswerte aus FIXE-Messungen versehen werden (PIXE = proton induced X-ray emission) . Die Korrekturen berücksichtigen das Abbremsen der Protonen entlang ihres Weges durch die Probe, was eine abnehmende Röntgenproduktion entlang dieses Weges verursacht. Außerdem werden diese Röntgenstrahlen beim Durchqueren der Probe zum Detektor abgeschwächt. Die Matrix-Korrekturfaktoren berücksichtigen diese Effekte in Abhängigkeit der Protonenenergie, der Geometrie von Probe und Detektor, der Probenzusammensetzung aus ihren Hauptbestandteilen und den Energien der interessierenden Röntgenstrahlen.

Introduetion

Following refs.  $[1,2]$  we write for thin target PIXE experiments the detected  $x$ -ray yield  $Y(Z)$ :

$$
Y(Z) = (\frac{N_{av} \sigma_Z (E_0) \omega_Z b_Z \epsilon_Z}{A_Z}) \cdot N \cdot M_a = K(Z) \cdot N \cdot M_a
$$
 (1.1)

where N protons with energy  $E_0$  hit onto a target of areal density  $M_{a}$ , with atomic number Z and atomic mass  $A_{z}$ ;  $\sigma_{z}$ (E<sub>0</sub>) is the ionization cross section at energy  $E_0$ ,  $\omega_z$  the fluorescence yield,  $b_z$  the X-ray branching ratio,  $\varepsilon$ <sub>z</sub> the detector efficiency and N<sub>av</sub> Avogadro's number. The expression in brackets may be summarized to the so called  $[1]$  thin-target sensitivity factor  $K(Z)$ . If the target has a finite tiekness, by whieh the protons are slowed down and the X-rays partially absorbed on their way to the detector, and the element Z is abundant only in the weight concentration  $C_{7}$ , eq. (1.1) is replaced by integrating over the proton path:

$$
Y(Z) = (\frac{N_{av} \cdot \omega_{z} \cdot b_{z} \cdot \epsilon_{z}}{A_{Z}}) \quad N \cdot C_{Z} \quad \int_{E_{0}}^{E_{1}} \frac{\sigma_{z}(E) T_{Z}(E) dE}{S(E)}
$$
(1.2)

Here  $T_{7}$ (E) is the X-ray attenuation and S(E) the matrix stopping power. Introducing again the thin target sensitivity factor  $K(Z)$ , we arrive at  $\mathbf{r}$ 

$$
Y(Z) = K(Z) \cdot N \cdot C_{Z} \cdot t \cdot \frac{\int_{E_0}^{E_1} (\sigma_Z(E) \cdot T_Z(E) / S(E)) dE}{t \cdot \sigma_Z(E_0)}
$$
(1.3)

The integral extends over the thickness t of the sample and the protons will be slowed down to  $E_1$  when leaving the target. With the geometry of the Karlsruhe nuclear microprobe [3] we restrict the target angle  $\alpha$  to  $0^{\circ}$  (perpendicular to the beam, see ref. [1]) and the detector angle  $\theta$  to 45° backwards. Then the X-ray transmission  $T_Z(E)$  becomes

$$
\mathbf{T}_{\mathbf{Z}}(\mathbf{E}) = \exp \left\{ - \left( \frac{\mu}{\rho} \right)_{\mathbf{Z}} \cdot \frac{1}{\cos \theta} \cdot \int_{\mathbf{E}_0}^{\mathbf{E}_1} \frac{d\mathbf{E}}{\mathbf{S}(\mathbf{E})} \right\}
$$
(1.4)

For a real matrix with i constituents of mass fractions  $C_i'$ , the attenuation coefficient  $(\mu/\rho)_{\rm z}$  must be replaced by  $\sum_{i}^{E} C_i (\mu/\rho)_{iz}$  and similar S(E) by  $\sum_{i}^{E} C_i$  S<sub>i</sub>(E).

We define the matrix correction factor MCF by

$$
MCF = \frac{t \sigma_{Z}(E_0)}{\int_{E_0}^{E_1} (\sigma_{Z}(E) \cdot T_{Z}(E) / S(E)) dE}
$$
 (1.5)

which gives the ratio of the X-ray number detected from an idealized target to the X-ray number recorded from a real target of the same thickness. The factor MCF must be calculated for the proton impact energy  $E_0$ , the target thickness t, the matrix composition  $C_i$  and the trace element atomic number z. This is done in computer programs, using tabulated values of the mass attenuation coefficients  $(\mu/\rho)$   $_{\rm i}$  [4], the stopping powers S  $_{\rm i}$  (E) [5] and an empirical expression for the ionization cross section  $\sigma_{\rm z}$ (E) [6]. The results show, that the factors MCF increase linearly for organic targets up to  $\sim$  2 mg/cm<sup>2</sup>, so we may approximate it by

$$
MCF = 1 + (\rho \cdot t) s_Z \tag{1.6}
$$

with  $s_{\tau}$  the element dependent slope [7] of the matrix correction factor.

#### 2. The program MATRIX2

This program is written for the evaluation of matrix correction factors (MCF) . It is organized in the main program (performing in- and output) and the subroutines WSPF (calculation of MCF) , RANGE (proton energy as function of range) , SIGMA (ionization cross section), ATTEN (X-ray attenuation), and ARSIMP (integration using Simpson's rule). A complete listing is given in Appendix 1.

# 2.1 Input instructions (card images)

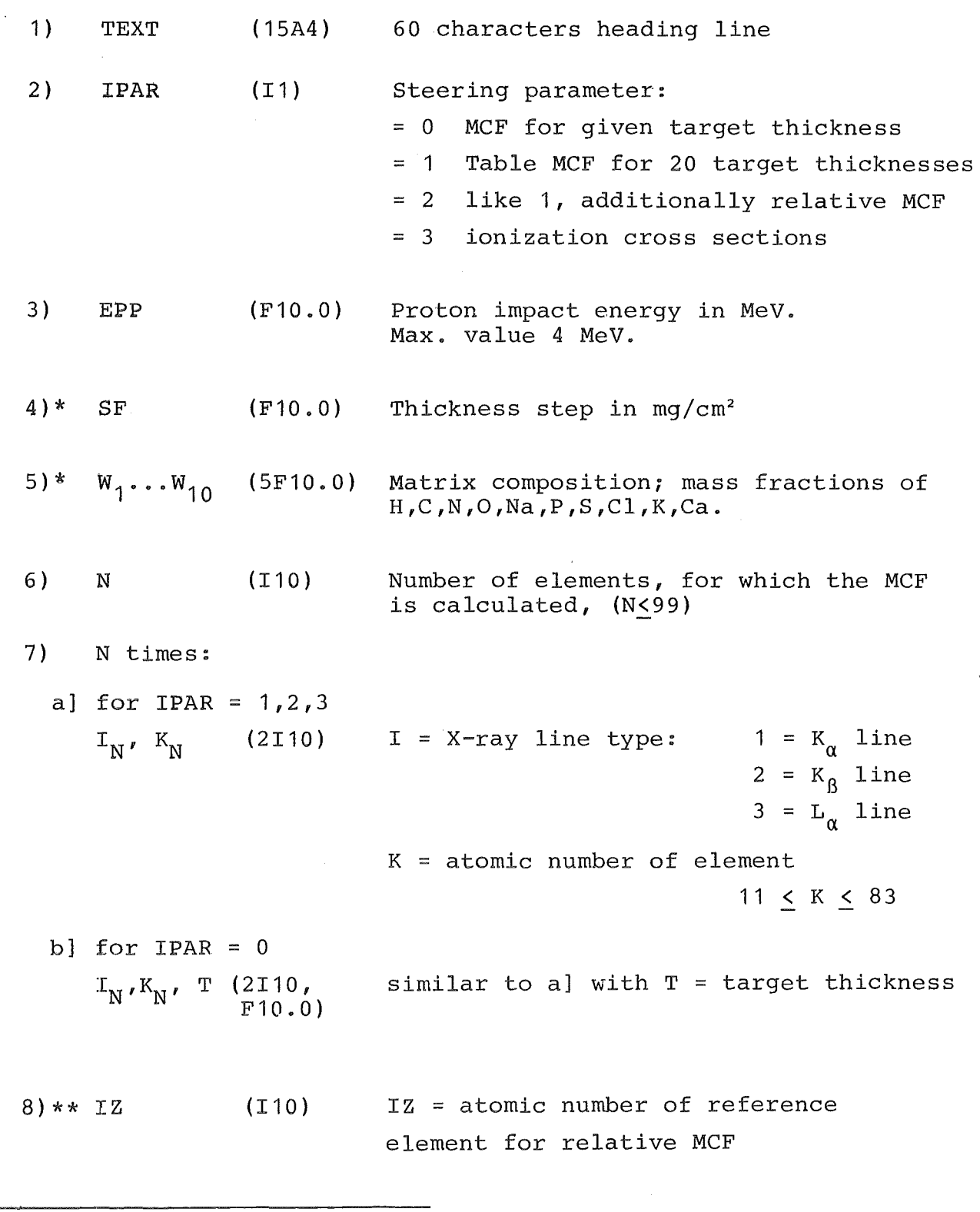

 $\bar{\mathbf{r}}$ 

\* To be omitted for IJ?AR *=* <sup>3</sup>

 $\sim$   $\sim$ 

\*\* Only for IPAR = <sup>2</sup>

## 2.2 The subroutines

### 2.2.1 RANGE(EPP,DX1,Z)

It calculates the energy of the proton (impact energy EPP(MeV)) along its path up to the range Z  $(mg/cm<sup>2</sup>)$ . The step length is DX1 (mg/cm<sup>2</sup>). The resulting energy values are stored in the COMMON array  $E(8000)$ . The stopping power SP is calculated by the forrnula

$$
SP = a \cdot (E)^{D} exp(-c \cdot E) + c_2 \cdot E + d \qquad (2.1)
$$

The parameters  $a$ , $b$ , $c$ , $c$ <sub>2</sub> and d are fitted for the various matrix elements of vector W by the program STPPWRF2 (see sect. 3).

#### $2.2.2$  SIGMA $(I,K,EP,S)$

It calculates the X-ray ionization cross section S as function of the proton energy EP for the element with atomic number K and the X-ray line type  $I(1 = K-lines, 2 = L-lines)$ , using the polynominal expression of ref. [6].

#### 2.2.3 ATTEN(EX,A)

It calculates the X-ray mass attenuation coefficient A as function of the X-ray energy EX. The interpolation formula

$$
A = x_2 \cdot EX^{-x_1} \cdot conv \qquad (2.2)
$$

is used (conv = conversion factor from barn/atom to  $cm^2/g$ ). The parameters  $x_1$  and  $x_2$  are fitted for the matrix elements by the program MUROFIT (see sect. 4) below and above the K-absorption edge.

#### 2.2.4 ARSIMP(J,DP,A,Z)

It calculates the integral  $Z = fA$  dp using Simpson's rule over J intervals of width DP.

#### 3. The program STPPWRF2

# 3.1 General considerations

This program is designed to fit the coefficients of the approximation formula eq. (2.1) of sect. 2.2.1 to the tabulated values of ref. [5]. The choice of this formula is intuitive. Tests showed that

$$
\lim_{E \to 0} \quad \text{SP} \geq 0
$$

guarantees a good convergence of the range of the protons. If different formulae are used, they have to fulfil at minimum

$$
\lim_{E\to 0} \quad \tfrac{\partial SP}{\partial E} > 0 \quad,
$$

otherwise the protons penetrate with infinite small energies very large distances through bulk matter without being stopped completely. The formula' (2.1) represents all stopping powers of interest sufficiently well in the energy range 4 MeV down to 100 keV. Only below 100 keV the deviations from the tabulated values are considerably. But this is easily tolerated, as in this energy range the contribution to the integral of eq. (1.5) is extremely small caused by the steep slope of the cross section  $\sigma$ , which decreases from 1 MeV to 100 keV by two orders of magnitude, for  $E_v$  > 3 keV even more than 3 orders of magnitude.

As the energy intervals of the tabulated values of ref. [5] follow coarsely a logarithmic scale, a fit with equal weighting of all values would overemphasize the low energy tail of the curve and represent the important range between 1 and 4 MeV rather bad. Therefore the tabulated values have been furnished with a weighting function  $WvE^2$  to improve the precision of the formula eq. (2.1) for energies above 1 MeV. A critical test on the quality of the approximation of eq.  $(2.1)$  and the fitted coefficients is the proton range. The ranges of 3.225 MeV protons calculated by the subroutine RANGE (sect.3.2.1) deviate considerably less than 1 % from the tabulated ranges [5] for the materials  $H,C,N,O,Ca,H_2O,$ and  $(CH_2)_n$ .

## 3.2 Subroutines

 $\mathcal{L}$  and an analysis of  $\mathcal{L}$  and  $\mathcal{L}$  and  $\mathcal{L}$ 

The program STPPWRF2 makes use of the fitting routine SQUFT5, which is an improved version of SQUFIT [8] and stored on the LOAD. IAK program library of the IBM computer of KfK. In the subroutine SPFIT the function value FF and the derivatives of eq.  $(2.1)$ are calculated:

> $\frac{\partial SP}{\partial a}$  = A(1) =  $E^b \cdot \exp(-cE)$  $\frac{\partial SP}{\partial b}$  = A(2) = a•E<sup>b</sup> exp(-cE) • lnE  $\frac{\partial SP}{\partial c}$  = A(3) =  $-aE \cdot E^{b} exp(-cE)$  $\frac{\partial SP}{\partial d}$  = A (4) = 1  $\frac{\partial SP}{\partial C_2}$  = A(5) = E

The subroutines LESCOP, LESINT and LESEXP perform a FORMAT-free input reading and are also stored on the LOAD. IAK library. A complete listing of STPPWRF2 is given in Appendix 2.

### 3.3 Input instructions (FORMAT-free)

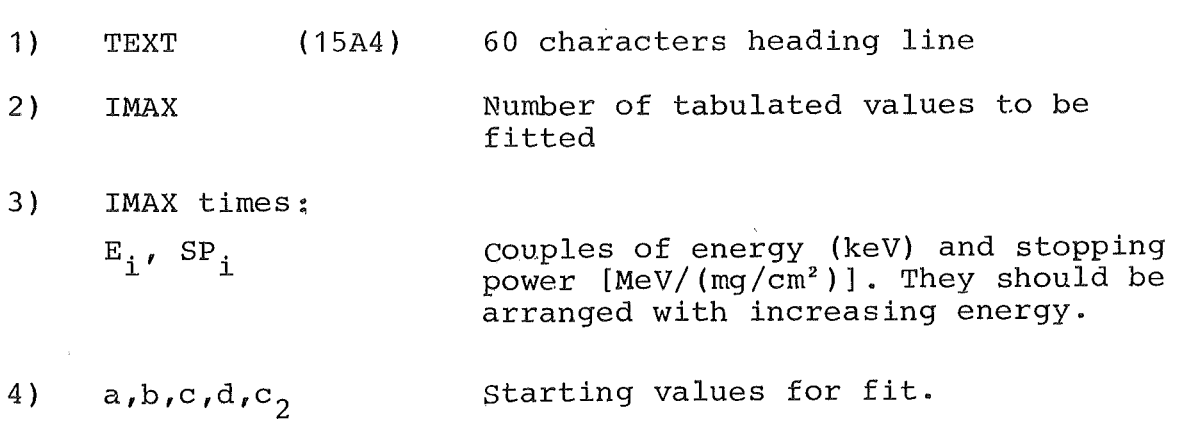

### 4. The program MUROFIT

# 4.1 General considerations

This program is designed to fit the coefficients, which are used to approximate the X-ray attenuation cross sections A of ref. [4] as function of the X-ray energy  $E_{\rm x}$  by the expression

$$
A = x_2 \cdot E_x^{-x_1}
$$

The cross sections A are related to the mass attenuation coefficients  $\mu/\rho$  by the conversion factor conv [4]

$$
\mu/\rho = A \cdot conv
$$

By the occurence of an absorption edge it is necessary to fit sets of coefficients below and above the edge energy. Similar to sect.3.1 the tabulated values get weights, here we use the weighthing function

$$
W \sim 1/\sqrt{A}
$$

which has the effect, that high A values are fitted with a relative smaller error  $\Delta A/A$  than lower ones. Regarding fig. 5 of ref. [1] the effect of fractional changes of  $\mu/\rho$  onto the calculated X-ray yield and hence the matrix correction factors MCF is largest for high  $\mu/\rho$  values. For  $\mu/\rho \gtrsim 300$  the fractional change of the MCF is almost equal to the fractional change in  $\mu/\rho$  . For low  $\mu/\rho$  values  $\lesssim$  10 the fractional changes of the MCF's are less than 0.1 the fractional changes of  $\mu/\rho$ . The examination of the fitted A values in the range 1 keV  $\leq$  E<sub>x</sub>  $\leq$  20 keV shows that the influence of the uncertainties of A causes errors in the MCF generally well below 5 %. Only for Oxygen at  $\sim$  4 keV this border is reached and exceeded for Na between 3 and 10 keV.

# 4.2 Subroutines for MUROFIT

The program MUROFIT makes use of the fitting routine SQUFT5, as described in sect. 3.2. The derivatives calculated in the subroutine MRFIT are

$$
\frac{\partial A}{\partial x_1} = A(1) = -x_2 \cdot E_x^{-x_1} \cdot \ln(E_x)
$$
  

$$
\frac{\partial A}{\partial x_2} = A(2) = E_x^{-x_1}.
$$

A complete listing of MUROFIT is given in Appendix 3

# 4.3 Input instructions (FORMAT-free)

 $\sim 10$ 

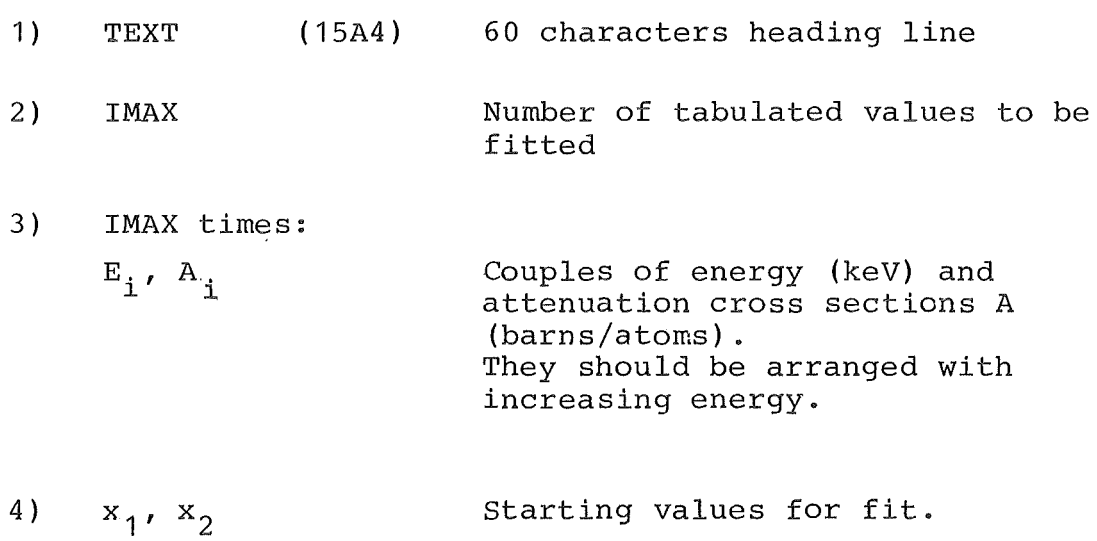

 $\sim$ 

Starting values for fit.

 $\sim$ 

- [1] J.L. Campbell, J.A. Cookson, H. Paul, Nucl. Instr. Meth. 212 (1983) 427
- [2] B. van Oystaeyen, G. Demortier, Nucl. Instr. Meth. 215 (1983) 299
- [3] D. Heck, KfK-Nachrichten 16 (1984) 145; D. Heck, Atomkernenergie - Kerntechnik 43 (1985) (in print)
- [4] WM.J. Veigle, Atomic Data Tables 5 (1973) 51
- [5] L.C. Northcliffe, R.F. Schilling, Nucl. Data Tables A7 (1970) 233
- [6) S.A.E. Johansson, T.B. Johansson, Nucl. Instr. Meth. 137 (1976) 473
- [7] D. Heck, E. Rokita, Nucl. Instr. Meth. B3 (1984) 259
- [8] D. Braess, unpublished (19G5)

 $\label{eq:2.1} \frac{1}{\sqrt{2}}\int_{\mathbb{R}^3}\frac{1}{\sqrt{2}}\left(\frac{1}{\sqrt{2}}\right)^2\frac{1}{\sqrt{2}}\left(\frac{1}{\sqrt{2}}\right)^2\frac{1}{\sqrt{2}}\left(\frac{1}{\sqrt{2}}\right)^2\frac{1}{\sqrt{2}}\left(\frac{1}{\sqrt{2}}\right)^2.$ 

 $\label{eq:2.1} \frac{1}{\sqrt{2}}\int_{\mathbb{R}^3}\frac{1}{\sqrt{2}}\left(\frac{1}{\sqrt{2}}\right)^2\frac{1}{\sqrt{2}}\left(\frac{1}{\sqrt{2}}\right)^2\frac{1}{\sqrt{2}}\left(\frac{1}{\sqrt{2}}\right)^2\frac{1}{\sqrt{2}}\left(\frac{1}{\sqrt{2}}\right)^2\frac{1}{\sqrt{2}}\left(\frac{1}{\sqrt{2}}\right)^2\frac{1}{\sqrt{2}}\frac{1}{\sqrt{2}}\frac{1}{\sqrt{2}}\frac{1}{\sqrt{2}}\frac{1}{\sqrt{2}}\frac{1}{\sqrt{2}}$ 

 $\label{eq:2.1} \frac{1}{\left\| \left( \frac{1}{\sqrt{2}} \right)^2 \right\|} \leq \frac{1}{\left\| \left( \frac{1}{\sqrt{2}} \right)^2 \right\|} \leq \frac{1}{\left\| \left( \frac{1}{\sqrt{2}} \right)^2 \right\|} \leq \frac{1}{\left\| \left( \frac{1}{\sqrt{2}} \right)^2 \right\|} \leq \frac{1}{\left\| \left( \frac{1}{\sqrt{2}} \right)^2 \right\|} \leq \frac{1}{\left\| \left( \frac{1}{\sqrt{2}} \right)^2 \right\|} \leq \frac{1}{\left$ 

 $\label{eq:2.1} \frac{1}{\sqrt{2}}\int_{\mathbb{R}^3}\frac{1}{\sqrt{2}}\left(\frac{1}{\sqrt{2}}\right)^2\frac{1}{\sqrt{2}}\left(\frac{1}{\sqrt{2}}\right)^2\frac{1}{\sqrt{2}}\left(\frac{1}{\sqrt{2}}\right)^2\frac{1}{\sqrt{2}}\left(\frac{1}{\sqrt{2}}\right)^2.$ 

 $\label{eq:2.1} \frac{1}{\sqrt{2}}\int_{\mathbb{R}^3}\frac{1}{\sqrt{2}}\left(\frac{1}{\sqrt{2}}\right)^2\frac{1}{\sqrt{2}}\left(\frac{1}{\sqrt{2}}\right)^2\frac{1}{\sqrt{2}}\left(\frac{1}{\sqrt{2}}\right)^2\frac{1}{\sqrt{2}}\left(\frac{1}{\sqrt{2}}\right)^2.$ 

APPENDIX 1

Ctt.:t'-:\*\*\*;'\··/~.,~.;"'~~\*i~'i':i'r\*\* **MATRIX 2** *··k\*'t""'"\*\*'i'r'f':t':i'ri':tt:t'r\*i'ri':'i'r'it:-,'r'it:'i'r'i'r'it:\*';"..,"\*t'r"i'r··),'i'r'i'rt'r'i'r"i'rf'ri":it:;'r'i'r\**  C FORTRAN PROGRAM FOR CALCULATION OF MATRIX GORREGTION FACTORS (MCF) C AND X-RAY CROSS SECTION (CS) FOR PROTON (PROTON ENERGY EPP UP TO 4 C MEV)INDUCED X-RAYS IN A TARGET COMPOSED OF H,C,N,O,NA,P,S,CL,K,CA C (TARGET COMPOSITION GIVEN IN VECTOR W) VERSION 2 JAN 85/HECK c-------------------------------------------------------------------- DIMENSION T1(20),Fl(20),F2(99,99),IF3(2,99),TYP(3),WA(l0),A(l0) COMMON W(lO),ALFA,BETA,DEL COMMON E(8000) DIMENSION TEXT(15) CHARACTER\*2 ELEMNT(83)<br>DATA ELEMNT/'H ','H DATA ELEMNT/'H ','HE','LI','BE','B ','C ','N ','O ','F '<br>"NE','NA','MG','AL','SI','P ','S ','CL','AR','K ','CA','SC'<br>"TI','V ','CR','MN','FE','CO','NI','CU','ZN','GA','GE','AS' \* 'NE ' , 'NA' , 'MG' , 'AL' , ' SI ' , ' P ' , ' S ' , 'CL' , 'AR' , 'K ' , ' CA' , ' SC ' , \*'TI', 'V ', 'CR', 'MN', 'FE', 'CO', 'NI', 'CU', 'ZN', 'GA', 'GE', 'AS', ~.,.' SE ' , ' BR' , 'KR' , 'RB ' , ' SR' , 'Y ' , ' ZR' , 'NB ' , 'MO' , 'TC ' , 'RU' , 'RH' , \*'PD' , 'AG' , 'CD' , 'IN' , 'SN' , 'SB' , 'TE' , 'J ' , 'XE' , 'CS' , 'BA' , 'LA' , \* ' CE ' , ' PR' , 'ND' , ' PM' , ' SM' , 'EU' , ' GD ' , 'TB ' , 'DY ' , 'HO ' , 'ER ' , 'TM ' , ~"' 'YB' , 'LU' , 'HF' , 'TA' , 'W ' , 'RE' , 'OS' , ' IR' , 'PT' , 'AU' , 'HG' , 'TL' ,  $*$  ' YB ' , ' LU' ,<br>  $*$  ' PB ' , ' BI ' / DATA ALFA/0.7853982/ C DATA BETA/0.7853982/ DATA BETA/0.0000000/ DATA DEL/0.01/,TYP/' KA ',' KB ','LA'/ DATA A/1.008,12.011,14.007,15.999,22.990, \* 30.974,32.064,35.453,39.102,40.08/ READ(5,101)TEXT 101 FORMAT(15A4) READ(5,601) IPAR 601 FORMAT(Il)  $C****IPAR = 0$  MCF FOR GIVEN THICKNESS C 1 TABLE OF MCF VALDES FOR GIVEN EPP AND TARGET COMPOSITION C 2 1 AND RELATIVE MCF<br>C 3 IONISATION CROSS S 3 IONISATION CROSS SECTION CALCULATION READ (5,400) EPP C\*\*\*\*\*PROTON ENERGY (F10.0) IF(IPAR.EQ.3) GO TO 444 READ(5,400) SF C\*\*\*\*\*\*SF ONLY FOR 1 AND 2 (FORMATF10.0) THICKNESS STEP (MG/CM\*\*2) WRITE(6,555) 555 FORMAT(lHl) IF(EPP.GT.4.03)EPP=4.0 WRITE(6,200) EPP 200 FORMAT(1X,27H PROTON ENERGY ,F6.3,2X,3HMEV/) BE=ALFA\*57.29578 WRITE(6,300) BE<br>FORMAT(1X,21H 300 FORMAT(1X,21H DETECTOR ANGLE ,Fl0.2/) BE1=BETA\*57.29578 WRITE(6,301) BEl 301 FORMAT(lX, 21H TARGET ANGLE ,FlO. 2/) WRITE(6,102)TEXT 102 FORMAT(lH ,6HTARGET,2X,15A4)

```
READ(5,400) W 
 400 FORMAT(5F10.0) 
C****TARGET COMPOSITION (SF10.0) MASS FRAGTION OF H,C,N,O,NA,P,S,CL,K,CA 
       SUMW=O. 
       DO 114 L=1, 10 
  114 SUMW=SUMW+W(L)/A(L)
       DO 112 L=1, 10 
  112 WA(L) = 100.*(W(L)/A(L))/SUMWRITE(6,500) (( W(I), WA(I)), I=1, 10)<br>500 FORMAT(1X, ' TARGET COMPOSITION'
     FORMAT(1X, <sup>1</sup> TARGET COMPOSITION', /1X, 'ELEMENT<br>*' ATOMIC PERCENT', /1X, 6H H , 2 F17.5, /1X, 6H
     *' ATOMIC PERCENT', /1X, 6H<br>
* 6H N, 2 F17.5, /1X, 6H
      * 6H N ,2 F17.5,/1X,6H 0 ,2 F17.5,/1X,6H 
      * 6H P , 2 F17.5,/1X, 6H S , 2 F17.5,/1X, 6H K .2 F17.5, /1X, 6H CA .2 F17.5, //
          6H K ,2 F17.5,/1X,6H
       READ(5,700) N 
C*****NUMBER OF ELEMENTS (FORMATI10)
       IF(N.GT.99)N=99 
       DP=DEL/COS(BETA) 
       CALL RANGE(EPP,DP,ZP) 
       WRITE(6,602) ZP 
                                                                   MASS FRACTION', 
                                                                  C, 2 F17.5, /1X,
                                                                  NA ,2 F17.5,/1X, 
                                                                  CL ,2 F17.5,/1X, 
 602 FORMAT(1X,19H PROTON RANGE ZP=,F10.2,7H MG/CM2,/) 
       IF(IPAR.EQ.O) GO TO 111 
       WRITE (6,557)
 557 FORMAT(1X,30X,27HMATRIX GORREGTION FACTORS,/,1X,29X,29(1H=),//// 
      \hat{X}, 1X, 3X, 17HZ = ATOMIC NUMBER, 10X, 'THICKNESS - MG/CM\hat{X} //)
       DO 999 L=1,N 
       READ(5,700) I1,K1 
 700 FORMAT(2I10) 
C*****11 = 1 - K ALFA, =2 - K BETA, =3 L ALFA<br>C K1 ATOMIC NUMBER (FORMAT 2110) K1>=11
       K1 ATOMIC NUMBER (FORMAT 2I10) K1>=11
       IF(Kl. LE .10)K1=11 
       IF(Kl.GT.83)Kl=83 
       IF ( 11. GT. 3) 11=3 
       IF(I1.LT.1)11=1 
       IF3(1, L)=K1IZ1=Kl 
       L2=11IF3(2,L)=L2DO 888 M=1,20 
       T1(M)=M*SFCALL WSPF(11,K1, T1(M), ZP, F)F1(M)=FIF(F1(M),LT.1.0) F1(M)=1.0000888 CONTINUE 
       DO 777 I=l, 20 
       RZ=ZP-T1(I)IF(RZ.LT.O.O) GO TO 778 
 777 CONTINUE 
 778 N15=I+l 
       DO 779 J=N15, 20 
 779 Fl(J)=O.OOOOO 
       DO 560 1=1,20 
 560 F2(L,I)=Fl(I) 
       IF(L.EQ.l) WRITE(6,901) (Tl(IJ),IJ=1,20) 
       WRITE(6,902)ELEMNT(IZl),IZl,TYP(L2),(Fl(IJ),IJ=l,20) 
 999 CONTINUE
```
 $\sim$ 

```
IF(IPAR.EQ.l) GO TO 333 
C CALCULATION OF RELATIVE INTENSITIES 
      READ(5,700)IZ5 C*****ATOMIC NUMBER FOR CALCULATION RELATIVE INTENSITIES FORMAT(F10.0)
      WRITE(6,564) 
 564 FORMAT(1X,///,1X,//////,1X,30X,37HRELATIVE MATRIX GORREGTION FA 
     *CTORS,/,1X,29X,39(1H=),////) 
      DO 561 J=l ,N 
      IF(IZ5.EQ.IF3(1,J)) N5=J 
 561 CONTINUE 
      DO 565 J=l,20 
      IF(F2(N5,J).EQ.O.O) F2(N5,J)=l.O 
 565 CONTINUE 
      WRITE(6,901) (Tl(IJ),IJ=l,20) 
 901 FORMAT(4X,3H Z ,3X,20(F5.2,1X),/1X,129(1H=),/) 
      DO 562 L=1, N
      DO 563 J=l,20 
 563 Fl(J)=F2(L,J)/F2(N5,J) 
      I5 = IF3(2,L)I6 = IF3(1,L)WRITE(6,902)ELEMNT(I6),IF3(l,L),TYP(I5),(Fl(IJ),IJ=l,20) 
 902 FORMAT(1X,A2,1X,I2,A4 ,20(F6.3),/) 
 562 CONTINUE 
      GO TO 333 
C CALCULATION OF GORREGTION FOR GIVEN TARGET THICKNESS 
 111 WRITE(6,800) 
 800 FORMAT(1X,14HTARGET THICK.,1X,14HATOMIC NUMBER ,6X,5HLINE ,6X, ~'~'12HMATRIX CORR. /) 
      DO 222 L=1, N
      READ(5,701) Il,Kl,Tl(L) 
 70l FORMAT(2IlO,FlO.O) C*****I1, K1 AS ABOVE, T1 TARGET THICKNESS (FORMAT 2I10, F10.0)
      L1=11CALL WSPF (11,K1,T1(L),ZP,F)IF(F.LT.l.O) F=l.OOOOO 
      WRITE(6,900) T1(1), ELEMNT(K1), K1, TYP(L1), F900 FORMAT(1X, F14.5, 1X, 4X, A2, I10, 10X, A4, 6X, F14.5)<br>222 CONTINUE
      CONTINUE
      GO TO 333 
C \nightharpoonup \nightharpoonup CALCULATION OF X-RAY CROSS SECTIONS
444 READ(5,700) N<br>C*******
      DO 445 L=1, N
READ(5,700) I1, K1
      IZ3=Kl 
      L3 = 11IF(Il.EQ.2) Il=l 
      IF(Il.EQ.3) I1=2 
      EPl=EPP*O.l 
      DO 446 J=1,10
      T1(J)=EPI*JCALL SIGMA(I1, K1, T1(J), S)
446 Fl (J)=S 
      IF(L.EQ.1)WRITE(6, 447) (T1(I), I=1, 10)
```
447 FORMAT(1X,/////,1X,30X,28H X-RAY CROSS SECTION (BARN) ,/,  $*30X,30(1H=),///$ , 1X, SON, 2011 K RKT SKOBS BESTICK (BARRY 1, /, \*4X,3H Z ,3X,lO(F6.3,6X),/,1X,l29(1H=),/) WRITE(6,448)ELEMNT(IZ3),IZ3,TYP(L3),(Fl(I),I=l,l0)

 $\mathcal{A}^{\mathcal{A}}$ 

- 448 FORMAT(1X,A2,1X,I2,A4 ,10(F12.6),/)
- 445 CONTINUE<br>333 STOP
- 333 STOP
	- END

SUBROUTINE WSPF(I,K,T,RP,FF) C---------------------------------------------------------------------- C CALCULATES INTEGRAL OF PRODUCTION ?r ATTENUATION . c---------------------------------------------------------------------- REAL?"4 ENX(2, 73) ,A(8000) ,MU,DX,SIG COMMON W(10),ALFA,BETA,DEL COMMON E(8000)  $C$  ENX= X-RAY ENERGIES OF K-ALPHA1, K-ALPHA 2 ETC LINES<br>C UP TO Z=36. THAN K-ALPHA 1 AND L-ALPHA1 LINES. UP TO Z=36, THAN K-ALPHA 1 AND L-ALPHA1 LINES, C UP TO  $Z=58$ , THAN ONLY L-ALPHA 1 LINES<br>C FOR  $11<=7.53$ FOR  $11 == 2 <= 83$ DATA ENX  $/1.041$ ,  $1.067$ ,  $1.254$ ,  $1.297$ ,  $1.487$ ,  $1.553$ ,  $1.740$ ,  $1.832$ ,<br> $\frac{1}{2}$ <br> $\frac{1}{2}$ <br> $\frac{1}{2}$ <br> $\frac{1}{2}$ <br> $\frac{1}{2}$ <br> $\frac{1}{2}$ <br> $\frac{1}{2}$ <br> $\frac{1}{2}$ <br> $\frac{1}{2}$ <br> $\frac{1}{2}$ <br> $\frac{1}{2}$ <br> $\frac{1}{2}$ <br> $\frac{1}{2}$ <br> $\frac{1}{2}$ \* 2.015,2.140,2.308,2.460,2.622,2.820,2.957,3.190,3.313, \*3.589,3.691,4.012,4.090,4.460,4.510,4.931,4.952,5.427,5.414,5.946, \*5.898,6.490,6.403,7.057,6.930,7.650,7.477,8.260,8.047,8.904,8.638, \*9.620,9.251,10.31,9.885,11.05,10.543,11.76,11.221,12.58,11.923, \*13.290,12.648,1.587,13.394,1.694,14.164,1.806,14.957,1.922, \*15.774,2.042,16.614,2.166,17.478,2.293,18.410,2.424,19.278,2.558, \*20.214,2.696,21.175,2.838,22.162,2.984,23.172,3.133,24.207,3.287, \*25.270,3.444,26.357,3.605,27.471,3.769,28.610,3.937,29.802,4.111, \*30.970,4.286,32.191,4.467,33.440,4.651,34.717,4.840,0.0,5.034,0.0, \*5.230,0.0,5.431,0.0,5.636,0.0,5.846,0.0,6.059,0.0,6.275,0.0, \*6.495,0.0,6.720,0.0,6.948,0.0,7.181,0.0,7.414,0.0,7.654,0.0, \*7.898,0.0,8.145,0.0,8.396,0.0,8.651,0.0,8.910,0.0,9.173,0.0,9.441, \*0.0,9.711,0.0,9.9870,0.0,10.266,0.0,10.549,0.0,10.836/ DP=DEL/COS(BETA) DX=DEL/COS(ALFA) KK=K-10  $IF(I.EQ.3) I=2$  $EX=ENX(T,KK)$ C ATTENUATION CALCULATION CALL ATTEN(EX,MU)  $G=T$ IF(G.GT.RP) G=RP-DP J=1+INT(G/DP+0.5) DO 22 II=1,J CALL SIGMA(I,K,E(II),SIG) 22  $A(II)=SIG* EXP(-MU*(II-1)*DX)$ C INTEGRATION CALL ARSIMP(J,DP,A,R) IF(R.LT.0.001) R=100.0  $FF=G*A(1)/R$ RETURN END

SUBROUTINE ATTEN(EX,A)

 $\sim 10^6$ 

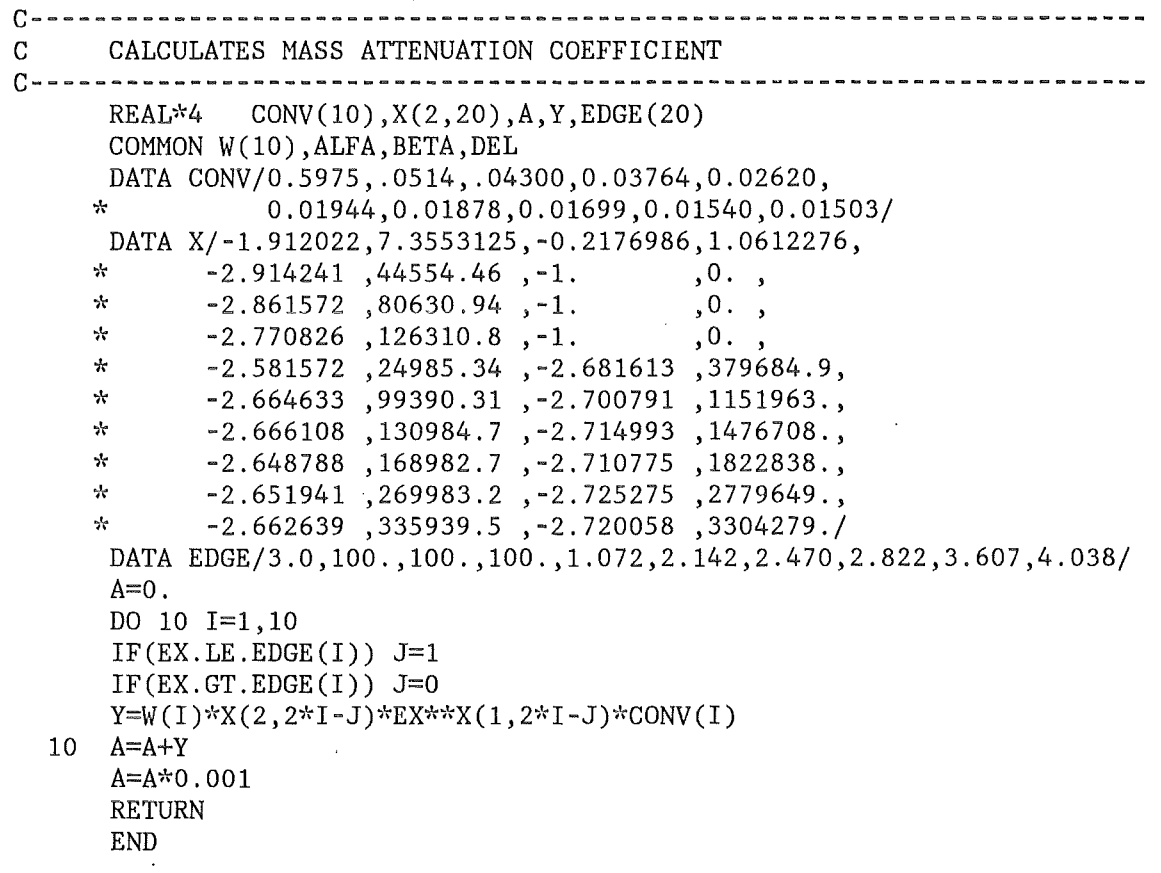

 $\hat{\mathcal{A}}$ 

 $\mathcal{L}_{\text{max}}$ 

SUBROUTINE RANGE(EP,DX1,Z) C---------------------------------------------------------------------- C CALCULATES PROTON RANG AND STOPPING POWERS c--------------------------------------------------------------------- coMMON W(10),ALFA,BETA,DEL COMMON E(8000) DIMENSION A(10),B(10),C(10),D(10),C2(10) DATA A/6.191698 ,0.8990399 ,2.035140 ,1.783269 ,0.4354221, \* 0.3237287 ,0.3159022 ,0.2980154 ,0.2747611 ,0.2724180/ DATA B/0.6171969 ,0.2028544 ,0.7121236 ,0.6666598 ,0.04988067, 0.02253590,0.03574158,0.03356688,0.04033075,0.05630720/ DATA C/2.536004, 2.174846, 3.114668, 3.014448, 1.908115, \* 1.830215 ,1.867549 ,1.835310 ,1.798602 ,1.858340 1 0.1.00002 ,1.00002 ,1.00002 ,1.00002 ,1.00002<br>0.1432685, 0.1704270 ,0.1432685 ,0.1751211 ,0.1816534 ,0.1704270 ,0.1432685<br>0.119792 0.1206127 0.119792 0.1308460 ,0.1297293 ,0.1267248 ,0.1206127 ,0.1197922/ DATA C2/0.08481431,0.02289066,0.02506582,0.02298433,0.01841684, 0.01653278,0.01648522,0.01600078,0.01483174,0.01488819/  $J=1$  $E(1)=EP$ 9 IF(E(J).LE.O.O)GO TO 60  $SP=0$ . DO 10 I=1,10 10 SP=SP+W(I)\*(A(I)\*(E(J)\*\*B(I))\*EXP(-C(I)\*E(J))+D(I)-C2(I)\*E(J))  $J=J+1$ IF(J.GT.8000) GO TO 61  $DE = SP * DX1$  $E(J)=E(J-1)-DE$ GO TO 9 61 WRITE(6,62)E(J) 62 FORMAT(1H , 'STORAGE E(8000) EXCEEDED AT PROTON ENERGY =' ,F10.5) 60  $E(J)=0.0$  $J=J-1$  $Z = J * DX1$ RETURN END

SUBROUTINE SIGNA(I1,K1,EP,S) C--------------------------------------------------------------------- C CALCULATES SIGNA (IONIZATION CROSS SECTION) C AFTER JOHANSSON +JOHANSSON c--------------------------------------------------------------------- REAL\*4 WSPB (6, 2), EL (2, 73), Y, W, S, U, X, YP, Z, Z1<br>C\*\*\*\*\* WSPB: POLYNOMIAL COEFFICIENTS FOR CROSS SECT WSPB: POLYNOMIAL COEFFICIENTS FOR CROSS SECTION DATA WSPB/2.0471,-0.0065906,-0.47448,0.09919,0.046063,0.0060853, \* 3.6082,0.37123,-0.36971,-0.000078593,0.0025063,0.0012613/ EL: IONIZATION ENERGIES SODIUM TO BISMUTH DATA EL/1.08,0.034, 1.303,0.049, 1.559,0.072, 1.838,0.098, \* **2.142,0.128,2.470,0,163,2.819,0.202,3.203,0.245,3.607,**  \*0.294,4.038,0.349,4.496,0.406,4.964,0.454,5.463,0.512,5.988,0.574, \*6.527,0.639,7.111,0.708,7.709,0.779,8.331,0.853,8.980,0.933,9.660, \*1.022,10.368,1.117,11.103,1.217,11.868,1.323,12.652,1.434,13.475, \*1.552,14.323,1.675,15.201,1.806,16.106,1.941,17.037,2.079,17.998, \*2.220,18.987,2.374,20.002,2,523,21.054,2.677,22.118,2.837,23.224, \*3.002,24.347,3.172,25.517,3.352,26.712,3.538,27.928,3.729,29.190, \*3.928,30.486,4.132,31.809,4.341,33.164,4.559,34.579,4.782,35.959, \*5.011,37.410,5.247,38.931,5.489,40.449,5.729,41.998,5.968,43.571, \*6.215,45.207,6.466,46.846,6.721,48.515,6.983,50.229,7.252,51.998, \*7.519,53.789,7.850,55.615,8,074,57.088,8.364,59.969,8.652,61.303, \*8.943,63.304,9.241,65.313,9,556,67.400,9.876,70.508,10.198,71.662, \*10.531,73.860,10.869,76.097,11.211,78.379,11.559,80.713,11.919,

```
*83.106,12.285,85.517,12.657,88.001,13.044,90.521,13.424/ 
 N=K1-10 
 U=EP*1.0E3/1836.12/EL(11,N)X=ALOG(U)Y=0.0DO 10 K=1,6
 YP=WSPB(K, I1)*X**K(K-1)
```

```
10 Y=Y+YP 
      Z=ABS(Y)Z1 = Y/ZIF(Z.LT.0.00000001) Z=0.00000001Y=Z1*ZW=EXP(Y)C** S: CROSS SECTION IN BARNS 
      S=W/EL(11,N)/EL(11,N)*10000.RETURN
```
END

- 19 -

SUBROUTINE ARSIMP(J,DP,A,Z)

 $\bar{\lambda}$ 

```
C-----------------------------------------------------------------------
      CALCULATES INTEGRAL BY SIMPSON RULE
. c-----------------------------------------------------------------------
      REAL*4 A(8000) 
      Z= (A(1)+A(J)) * 0.5 * DPIF(J-2) 103,102,104 
  104 KS=J-2 
      DO 101 I=1, K5
      R=DP*(A(I)+A(I+2)+4.*A(I+1))/6.0 
  101 Z=Z+R 
  102 RETURN 
                                    \hat{\mathcal{A}}103 \, Z=0.5*ZGO TO 102 
      END
```
 $\mathcal{L}_{\mathcal{A}}$ 

APPENDIX 2

```
C----- FITS STOPPING POWER ---VERSION 2------------------------------
C BY D.HECK,JAN 1985 
c--------------------------------------------------------------------
      DIMENSION IDUMMY(1011) 
      DIMENSION ITEXT(15) 
      COMMON IMAX,Y(300),P(300),NX,NXG,X(32),FF,A(32),NB,NBG,NF,Q,PF, 
     1FV(32),FFV(5),NT,PAR(300) 
      EQUIVALENCE(IDUMMY(1),IMAX) 
      EXTERNAL SPFIT 
      DO 3 I=1,1011 
    3 IDUMMY(I)=0WRITE(6,5)5 FORMAT(1H1) 
      CALL LESCOP 
C NX=3 
      NX=5 
      NF=0NB=0NXG=O 
      READ(5,100)ITEXT 
  100 FORMAT(15A4) 
      CALL LESINT(IMAX) 
      DO 1 I=1, IMAX 
C ALL ENERGIES IN KEV 
      CALL LESEXP(PAR(I),Y(I)) 
      IF(Y(I).EQ.O.) Y(I)=0.00000001 
      P(I)=PAR(I)**21 CONTINUE 
      CALL LESEXP(X(1), X(2), X(3), X(4), X(5))
      CALL SQUFT5(1,0,0,SPFIT,SPFIT,SPFIT) 
      WRITE (6, 112) 
  112 FORMAT (1H1, 'FIT 3A') 
      WRITE(6,101)ITEXT 
  101 FORMAT(1H ,15A4) 
      WRITE(6,104) PF 
  104 FORMAT(1H ,7HCHI**2 ,G15.7) 
    WRITE(6,2) X(1),X(2),X(3),X(4),X(5) 
2 FORMAT(1H, 'COEFFICIENTS '/' A =' ,G14.7,3X, 'B =' ,G14.7, 
     *^{\prime}C = ', G14.7, ^{\prime}D = ', G14.7, ^{\prime}C2 = ', G14.7)
      WRITE(6,105) 
  105 FORMAT(1H, 'ENERGY (KEV)' ,5X, 'STOP-PWR' ,4X, 'STOP-PWR FITTED', 
     *3X,'DEVIATION %',1X) 
      DO 6 I=1, IMAX
      CALL SPFIT(I) 
      Y(1+100)=FF6 Y(I+200)=(Y(I+100)/Y(I)-1.)*100.WRITE(6,4)(PAR(I),Y(I),Y(I+100),Y(I+200),I=1,IMAX) 
    4 FORMAT(1H ,4G15.7) 
      STOP 
      END
```
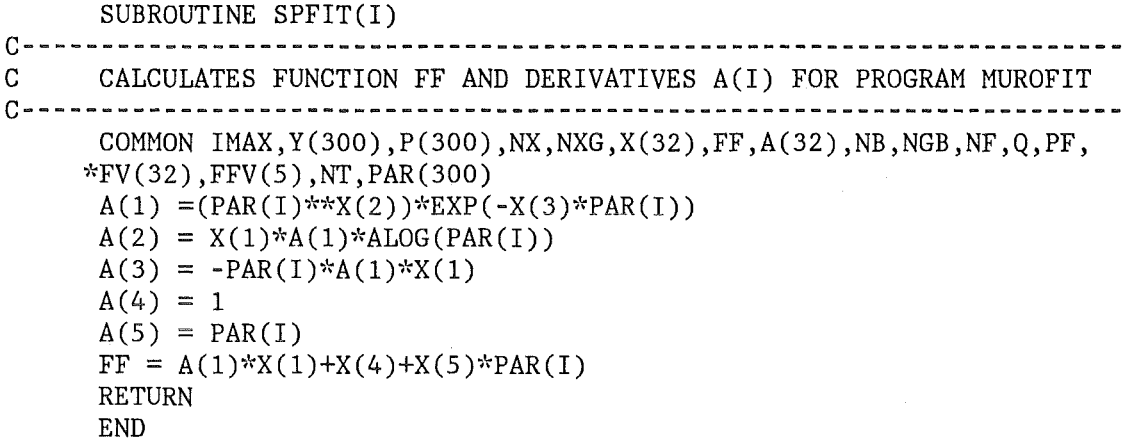

- 21 -

APPENDIX 3

```
C*************** MUROFIT
C----- FITS X-RAY ATTENUATION CROSS SECTIONS (BARNS/ATOM) ------------<br>C BY D.HECK.JAN 1985
c---------------------------------------------------------------------
      DIMENSION IDUMMY(1011) 
      DIMENSION ITEXT(15) 
      COMMON IMAX,Y(300),P(300),NX,NXG,X(32),FF,A(32),NB,NBG,NF,Q,PF, 
     1FV(32),FFV(5),NT,PAR(300) 
      EQUIVALENCE(IDUMMY(1),IMAX) 
      EXTERNAL MRFIT 
      DO 3 I=1,1011
    3 IDUMMY(I)=O 
      CALL LESCOP 
      NX=2NF=0NB=0NXG=0READ(5,100)ITEXT 
  100 FORMAT(15A4) 
      CALL LESINT(IMAX) 
      DO 1 I=1, IMAXC ALL ENERGIES IN KEV 
      CALL LESEXP(PAR(I),Y(I))
C^{******} ENERGY = PAR(I) IN KEV, ATTEN. CROSS SECT. Y(I) IN BARNS/ATOM
      IF(Y(I).EQ.0.) Y(I)=0.00000001C--- P = WEIGHTING FACTOR1 P(I)=1./SQRT(Y(I))CALL LESEXP(X(1),X(2))C******* STARTING VALUES
      CALL SQUFT5(1,0,0,MRFIT,MRFIT,MRFIT)
      WRITE(6,101) ITEXT
  101 FORMAT(1H1,15A4) 
      WRITE(6,104) PF 
  104 FORMAT(1H, 7HCHI**2, G15.7)
      WRITE(6, 2) X(1), X(2)2 FORMAT(1H,'COEFFICIENTS'/' X1 = ',G15.7,3X,'X2 = ',G15.7//)
      WRITE(6,105) 
  105 FORMAT(1H , ENERGY (KEV)',6X, 'MU/RO',8X, 'MU/RO FITTED',4X,
     ~·~I DEVIATION %I ) 
      DO 6 I=1, IMAX
      CALL MRFIT(I) 
      Y(I+100)=FF6 Y(I+200)=(Y(I+100)/Y(I)-1.)*100.
      WRITE(6,4)(PAR(I),Y(I),Y(I+100),Y(I+200),I=1,IMAX) 
    4 FORMAT(1H ,4G15.7) 
      STOP 
      END
```
SUBROUTINE HRFIT(I)

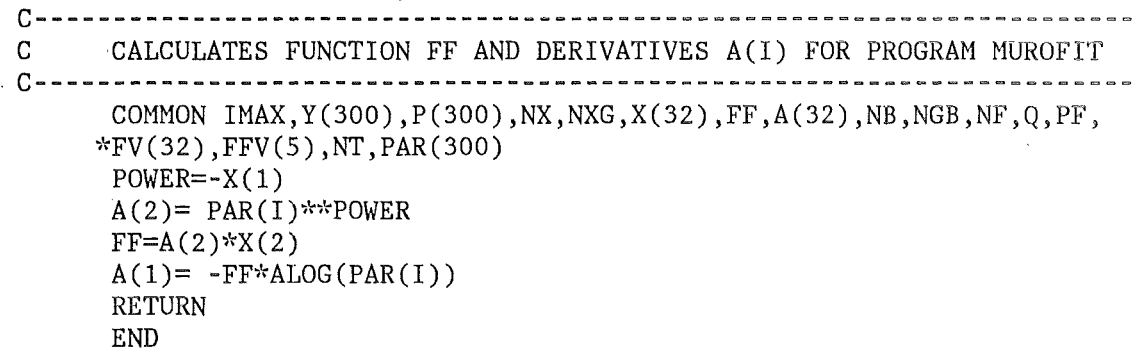

Ŷ,